## **Ten2015 Web** 3

**理科1**

web<sub>r</sub>  $Web$ 

<u>Ten2015</u>との場合には、「ツール」→「Webアップデート」→「Web Web<sub>7</sub> web

 $\aleph$ 

 $\begin{array}{c|c|c|c|c} \hline 1 & 2 \\ \hline \end{array}$ 

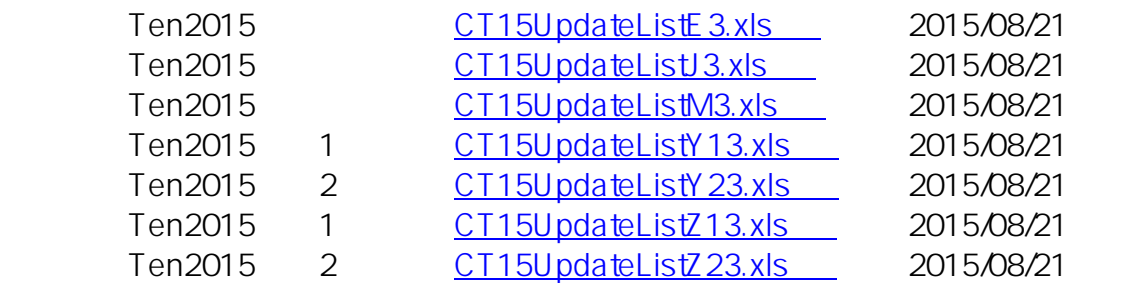

ID: #1039

: Osamu Hayakawa

 $: 2015 - 08 - 2413 = 29$